# **The Y A\_k Y representation**

This converts the stoichiometric representation  $dx/dt = S$ v(x) of a chemical reaction network to the form  $S v(x) = Y A_k \Psi(x) = Y G K \Psi(x)$ .

Here A\_k is the Laplacian of the complexes graph and Y is the complexes to species matrix. The factoring  $A_{k} =$ G K is found in

V. Katsnelson's UCSD undergrad honors thesis. It also computes properties of A\_k and the deficiency of the network.

```
\ln[12] = S = Transpose [\{-1, 1, 0, 0, 1, 1\}, \{-1, 1, 0, 0, 0, 0\}, \{-1, 0, 1, 1, 0, 0\}, \{-1, 1, -1, 1, 0, 0\},\{0, 0, -1, 1, -1, 0\}, \{1, -1, 0, 0, 0, 0\}, \{0, 0, 1, -1, 0, 0\}\}\ (*stoichiometric matrix*);
      S 
       MatrixForm
Out[13]//MatrixForm= (-1 -1 -1 -1 0 1 0
         1 1 0 1 0 -1 0
        0 0 1 -1 -1 0 1
        0 0 1 1 1 0 -1
        1 0 0 0 -1 0 0
       1 0 0 0 0 0 0In[14]:= H*mr3:Function returning the rank of matrix
         m.For compatibility with earlier versions of Mathematica*L
      mr3[m_] := Length[Select[RowReduce[m], ! (Dot[#, #] == 0) &]};H*uUnion performs an unsorted union*L
      {\bf u}Union{\bf x} |x \bf x | : Reap [Sow{\bf 1}, {\bf x} |, \bf x |, \bf x | \bf x | \bf x | \bf x | \bf x | \bf x | \bf x | \bf x | \bf x | \bf x | \bf x | \bf x | \bf x | \bf x | \bf\ln[16] = out Of 1 Make 2 [vec_] : = {Map [ Max [0, #] &, vec], - Map [ Min [0, #] &, vec] }
```
#### **\*\* Computation of Y \*\***

```
In[17]:= (* matrixY takes the Stoichiometric matrix as intput and yields a
     list of three matrices.
     The first is matrix Y, the second is a list of the input complexes for all
     the reactions (with repetitions), and the third is a list of the output
     complexes for all the reactions (with repetitions). *)
In[18]:= matrixY@Smat_D :=
      Module@8transposeS = Transpose@SmatD, InputMatrix, OutputMatrix, ActualY<, InputMatrix = 8<;
       OutputMatrix = 8<;
       Y = \{\}Y = Flatten@Map@outOf1Make2@ðD &, transposeSD, 1D;
       InputMatrix = Map[outOf1Make2[ #][2]] &, transfer3 = 0;\text{OutputMatrix} = \text{Map}[\text{outOf1Make2[}\#][[1]] \& \text{transposes}];ActualY = Transpose [uUnion[Y]]8ActualY, InputMatrix, OutputMatrix<D
In[19]:= Y = matrixY[S];
In[20]:= (* Here is the matrix Y. *)
In[21]:= MatrixForm[Y[[1]]]
Out[21]//MatrixForm=
      0 1 0 0 0 1 0 0 0
       1 0 1 0 1 0 0 0 0
       0 0 0 1 0 1 0 1 1
       0 0 0 1 1 0 1 0 0
       1 0 0 0 0 0 0 1 0
      1 0 0 0 0 0 0 0 0In[22]:= (* Here are the input complexes. They may be identified with
     monomials whose exponents are given by the rows of this matrix. *)
In[23]:= MatrixForm[Transpose[Y[[2]]]]
Out[23]//MatrixForm=
      1 1 1 1 0 0 0
       0 0 0 0 0 1 0
       0 0 0 1 1 0 0
       0 0 0 0 0 0 1
       0 0 0 0 1 0 0
      (0 0 0 0 0 0 0)In[24]:= (* Here are the output complexes. *)
In[25]:= MatrixForm[Transpose[Y[[3]]]]
Out[25]//MatrixForm=
      0 0 0 0 0 1 0
       1 1 0 1 0 0 0
       0 0 1 0 0 0 1
       0 0 1 1 1 0 0
       1 0 0 0 0 0 0
      1 0 0 0 0 0 0
```
#### **\*\* Computation of G \*\***

```
In[26]:= (* matrixG takes in matrix Y, the input complexes matrix,
     and the output complexes matrix, and yields matrix G. *)
In[27]:= matrixG@8Ymat_, Inputmatrix_, Outputmatrix_<D :=
      Module@8ActualY, InputMatrix, OutputMatrix, ActualK, autvec<,
       ActualY = Ymat;
       InputMatrix = Inputmatrix;
       OutputMatrix = Outputmatrix;
       ActualK = 8<;
       For[i = 1, i \leq Length[InputMatrix], i++)H* We will have Y.autvec =
         i<sup>'th column of S. InputMatrix<sup>[[i]]</sup> is the input complex of the i'th reaction. If the j'</sup>
        th column of matrix Y is InputMatrix[[i]], then the j'th entry of autvec will be -1.<br>*)
        autvec = Table[If[j == Flatten[Position[Transpose[ActualY], InputMatrix[[i]]]][[1]], -1,
           H* OutputMatrix@@iDD is the output complex of the i'
            th reaction. If the j'th column of matrix Y is OutputMatrix[[i]],
           then the j'th entry of autvec will be 1. Otherwise, it will be 0. *L
           If[j == Flatten[Position[Transpose[ActualY], OutputMatrix[[i]]]][[1]], 1, 0]],
          8j, Length@ActualY@@1DDD<D;
        H* ActualK will be the matrix consisting
         of all the autvec's generated at each iteration in our For loop. *L
        Action ActualK = Appendix Aepend[ActualK, autvec];
       D;
       Transpose [ActualK]In[28]:= G = matrixG[Y];
     G//MatrixForm
```
Out[29]//MatrixForm=

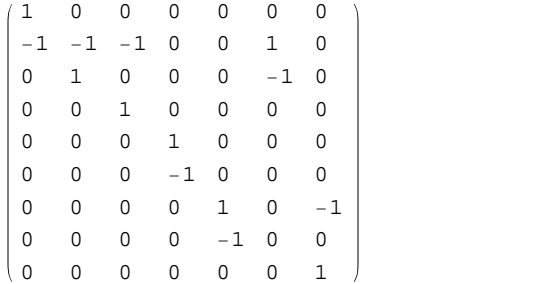

#### **(\* Check to make sure YG=S \*)**

```
\ln[30]:= Print["YG = ", MatrixForm[Y[[1]].G], ", S=", MatrixForm[S]];
      Y[[1]].G = SYG = \begin{bmatrix} 0 & 0 & 1 & 1 & 1 & 0 & -1 \ 0 & 0 & 1 & 1 & 1 & 0 & -1 \end{bmatrix}, S = \begin{bmatrix} 0 & 0 & 0 & 0 & 0 & 0 \ 0 & 0 & 0 & 0 & 0 & 0 \end{bmatrix}(-1 -1 -1 -1 -1 0 1 01 1 0 1 0 -1 0
       0 0 1 -1 -1 0 1
       1 0 0 0 -1 0 0
      (1 0 0 0 0 0 0), S = \begin{bmatrix} 0 & 0 & 1 & 1 & 1 & 0 & -1 \\ 0 & 0 & 1 & 1 & 1 & 0 & -1 \end{bmatrix}(-1 -1 -1 -1 -1 0 1 01 1 0 1 0 -1 0
                                                 \begin{matrix} 0 & 0 & 1 & -1 & -1 & 0 & 1 \end{matrix}1 0 0 0 -1 0 0
                                              1 0 0 0 0 0 0
```
 $Out[31]=$  True

## **\*\* Computing Y (x) \*\***

```
In[32]:= makeMonomial@Ymat_, symb_D :=
       Module[{tmp, lista, pow, mat}, mat = Refine[Sign[Ymat], Map[# > 0 &, Variables[-Ymat]]];
        pow = Table[0, {Length[mat[[1]]}]};tmp = Table [If [mat [[i, j]] \ge 0, 1, If [pow [[j]] > 0, symb[i] (-Ymat [[i, j]]), pow [[j]] ++;
             symb[i] \ ( -Ymat[[i,j]])] , \{i, 1, Length[mat]\}, \{j, 1, Length[mat[[1]]]\}lista = Map[Apply[Times, #] & Transpose[tmp]]; lista];
```

```
In[33]:= Psi = makeMonomial@-Y@@1DD, xD;
     Print["\Psi(x) = ", MatrixForm[Psi]]
```
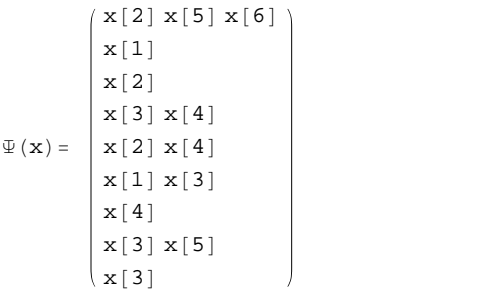

## **\*\* Computation of K \*\***

In[35]:= **(\* matrixK takes matrix G as input and yields matrix K. \*)**

```
\ln[36] := matrixK [Gmat_] := Module [{G, ActualK}, Clear [k];
           G = \{\}ActualK = Transpose[Gmat];
           n = 1;(* K is a #(reactions)x #(complexes) matrix. For each complex...<br>
*)
           For[i = 1, i \leq \text{Length}[Transpose[ActiveId]], i++)H* If complex i participates in reaction j, then the j'th entry of tvec
      is the rate constant k[i,j]. It's 0 otherwise.<br>
*
        tvec = Table@If@Transpose@ActualKD@@iDD@@jDD == -1, position =
           Flatten[Position[ActualK[[j]], 1]][[1]];
               k@i, positionD, 0D, 8j, 1, Length@ActualKD<D;
        G = Append@G, tvecD;
         D;
      Transpose [G]<br>1
       D
In[37]:= K = matrixK[G];
      K//MatrixForm
Out[38]//MatrixForm=
       \begin{pmatrix} 0 & k[2, 1] & 0 & 0 & 0 & 0 & 0 & 0 \\ 0 & k[2, 3] & 0 & 0 & 0 & 0 & 0 & 0 \end{pmatrix}0 k [2, 3] 0 0 0 0 0 0 0 0<br>0 k [2, 4] 0 0 0 0 0 0 0 0
        0 k@2, 4D 0 0 0 0 0 0 0
        0 \t 0 \t 0 \t 0 \t k[6, 5] \t 0<br>0 0 0 0 0 0 0 0
        0 0 0 0 0 0 0 0 0 k[8, 7] 0<br>0 0 0 k[3, 2] 0 0 0 0 0 0 0
       \begin{pmatrix} 0 & 0 & k[3, 2] & 0 & 0 & 0 & 0 & 0 \ 0 & 0 & 0 & 0 & 0 & k[7, 9] & 0 & 0 \end{pmatrix}k[7, 9] 0
```
# **\*\* Computation of A<sup>Κ</sup> \*\***

#### In[39]:= **Ak = G.K; Ak MatrixForm**

```
Out[40]//MatrixForm=
    0 k@2, 1D 0 0 0 0 0 0 0
    0 -k@2, 1D - k@2, 3D - k@2, 4D k@3, 2D 0 0 0 0 0 0
    0 k@2, 3D -k@3, 2D 0 0 0 0 0 0
    0 k@2, 4D 0 0 0 0 0 0 0
    0 0 0 0 0 k@6, 5D 0 0 0
    0 \quad 0 \quad 0 \quad 0 \quad -k[6,5] \quad 0 \quad 0 \quad 0 \quad 0<br>
0 \quad 0 \quad 0 \quad 0 \quad -k[7,9] \quad k[8,7] \quad 00 \t 0 \t 0 \t 0 \t 0 \t 0 \t -k[7, 9] k[8, 7] 0<br>
0 \t 0 \t 0 \t 0 \t 0 \t -k[8, 7] 00 0 0 0 0 0 0 -k[8, 7] 0
    0 \t 0 \t 0 \t 0 \t k[7, 9] \t 0 \t 0
```
#### **\*\* We finally obtain our desired formula \*\***

 $\ln[41]:$  Print ["YGK@(x) = ", MatrixForm [Y[[1]]], MatrixForm [G], MatrixForm [K], MatrixForm [Psi]]

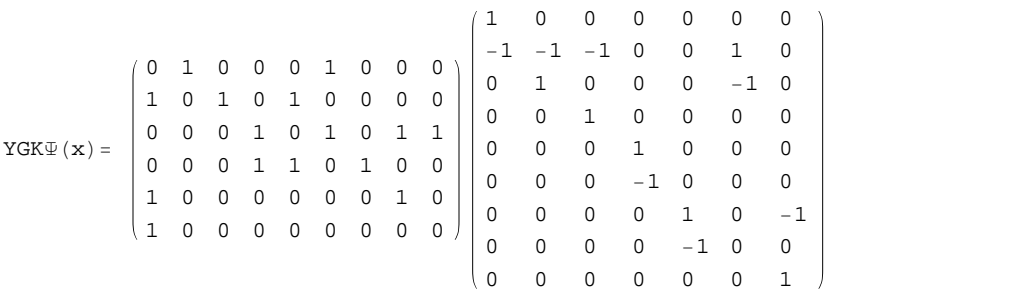

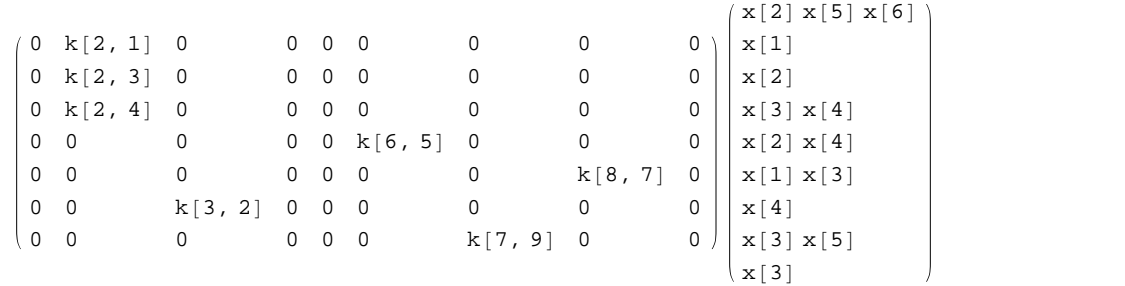

 $\ln[42] :=$  (\* The desired decomposition Y Ak  $\Psi(\mathbf{x})$ . \*)

In[43]:= **decomposition@S\_D :=** Module [{Y, G, K, Ak, psi}, Y = matrixY[S]; G = matrixG[Y]; K = matrixK[G]; Ak = G.K; psi = makeMonomial[-Y[[1]], x];  ${Y[[1]]$ , Ak, psi}]

#### $In [44]:=$  **decomposition** [S]

 $Out[44] = \{ \{ \{0, 1, 0, 0, 0, 1, 0, 0, 0\}, \{1, 0, 1, 0, 1, 0, 0, 0, 0\}, \{0, 0, 0, 1, 0, 1, 0, 1, 1\}, \}$  $\{0, 0, 0, 1, 1, 0, 1, 0, 0\}$ ,  $\{1, 0, 0, 0, 0, 0, 1, 0\}$ ,  $\{1, 0, 0, 0, 0, 0, 0, 0, 0\}$ ,  $\{ \{0, k[2, 1], 0, 0, 0, 0, 0, 0, 0 \}$ ,  $\{0, -k[2, 1] - k[2, 3] - k[2, 4], k[3, 2], 0, 0, 0, 0, 0, 0 \}$ ,  ${0, k[2, 3], -k[3, 2], 0, 0, 0, 0, 0, 0},$  ${0, k[2, 4], 0, 0, 0, 0, 0, 0, 0}, {0, 0, 0, 0, 0, k[6, 5], 0, 0, 0},$  ${0, 0, 0, 0, 0, -k[6, 5], 0, 0, 0}, {0, 0, 0, 0, 0, 0, -k[7, 9], k[8, 7], 0},$  $\{0, 0, 0, 0, 0, 0, 0, -k[8, 7], 0\}, \{0, 0, 0, 0, 0, k[7, 9], 0, 0\}\},$  $\{x[2] \ x[5] \ x[6], x[1], x[2], x[3] \ x[4], x[2] \ x[4], x[1] \ x[3], x[4], x[3] \ x[4], x[3] \}$ 

```
\ln[45]: (* linkageClasses takes the Laplacian of a graph (e.g. the A_k matrix in the Y A_k \mathfrak{P}(\mathbf{x}))
       as an input. It returns a vector with two components. The first
       component gives a list of all the linkage classes. For example, 81,3,4< would be a linkage class where the first,
      third and fourth complex participate in reactions with each other. By definition,
      the linkage classes are disjoint.
          The second component in our output is a list of 3-
        tuples for each different complex in our chemical network. A 3-tuple will list
        all the reactions a certain complex particpates in. The first vector in the 3-
       tuple gives the index i of a particular complex y_i. The second vector in the 3-
        tuple gives indices for of each complex that y_i particates in a reaction with,
      and where y_i is an input for that reaction.
          The third vector in the 3-
       tuple gives indices for of each complex that y_i particates in a reaction with,
      and where y_i is an output for that reaction. For example,
      the 3-tuple \{\{5\}, \{1,2\}, \{2,4,6\}\} means we have the reactions y 5-y 1,
      y_5 \rightarrow y_2, y_2 \rightarrow y_5, y_4 \rightarrow y_5, and y_6 \rightarrow y_2. *)
In[46]:= linkageClasses@Ak_D :=
       Module@8diag, A, newA, n, compgraph, classes, class, testvec, componentIn, componentOut<,
        A = Ak;diag = Tr[A, List];
        newA = A - DiagonalMatrix[diag];
        n =Length[A[1]];
         compgraph = 8<;
        classes = 8<;
        For[i = 1, i \leq n, i++)\text{testvec} = \text{Table}[\text{If}[j = i, 1, 0], \{j, n\}];\text{componentIn} = \text{Flatten}[\text{Position}[\text{Map}[\text{ToString}, \text{newA}.\text{testvec}], -?(\text{H} \neq \text{m0} \text{W} \text{)}];componentOut = Flatten[Position[Map[ToString, testvec.newA], _? (# \neq "0" &)]];
          \text{compgraph} = \text{Append}[\text{compgraph}, \{ \{i\}, \text{componentIn}, \text{componentOut}\}];
          class = Union[componentIn, componentOut, {i}];
          classes = Append@classes, classD;
         D;
        For[i = 1, i \leq Length[classes], i++)For [j = i + 1, j \leq Length[classes], j++)\texttt{If}[Intersection[classes[[i]], classes[[j]]] \neq {},
              classes [[i]] = Union [classes [[i]], classes [[j]]]; classes = Delete [classes, j]; j = i];
           D;D;
         8classes, compgraph<
        D
\ln[47] := components = linkageClasses [Ak]
Out[47]= \{ \{ \{1, 2, 3, 4\}, \{5, 6\}, \{7, 8, 9\} \},\{\{\{1\},\{\}\},\{\{2\}\},\{\{2\},\{\{1,3,4\},\{\{3\}\},\{\{2\}\},\{\{4\},\{\}\},\{\{2\}\}\},\{\{5\}, \{\}, \{\{6\}\}, \{\{6\}\}, \{\{7\}, \{\}\}, \{\{8\}\}, \{\{8\}\}, \{\{7\}, \{\}\}, \{\{9\}, \{\}, \{\{7\}\}\}\}\ln[48] := Print["The number of linkage classes is ", Length[components[[1]]]]
The number of linkage classes is 3
In[49]:= H* The next formula gives the topological deficiency of a chemical reaction
```

```
network. Its input is the stoichiometric matrix. *L
```

```
\ln[50]: topDeficiency[S_] := Module[{y, ak, psi}, {y, ak, psi} = decomposition[S];
           \texttt{Length} \left[ \text{ ak } \right] - \texttt{Length} \left[ \text{ linkageClasses} \left[ \text{ ak } \right] \left[ \left[ 1 \right] \right] \right] - \texttt{mr3} \left[ \texttt{S} \right] \right]In [51]:= \text{topDeficiency}[S]Out[51]= 1
In[52]:= H*The next formula gives the matrix deficiency of a chemical reaction
          network.Its input is the stoichiometric matrix.Two versions are given.A
          probabilistic version that runs on moderately big examples and a symbolic one.*L
        \mathtt{match} [S_] := Module [{\mathtt{tmpak}, y, ak, psi}, {y, ak, psi} = decomposition [S];
           \text{Max} [Table [tmpak = ak /. {Variables [ak] \rightarrow RandomInteger [{1, 3}]};
              Length[MullSpace[y, tempak]] - Length[MullSpace[tmpak]], {5}]]]
        \mathtt{match} \mathtt{subject} \mathtt{mysymbol} \mathtt{label} \mathtt{[S]} := Module \mathtt{[\{y, ak, psi\}, \{y, ak, psi\} = decomposition[S];}\texttt{Length}[\texttt{NullSpace}[\texttt{y.ak}]] - \texttt{Length}[\texttt{NullSpace}[\texttt{ak}]]]ln[54]:=\texttt{matchDeficiency}[S]Out[54]= 1
\text{In}[55]:=\texttt{match}\texttt{triangle}\texttt{symbolic}~[\texttt{S}]
```
Out[55]= 1